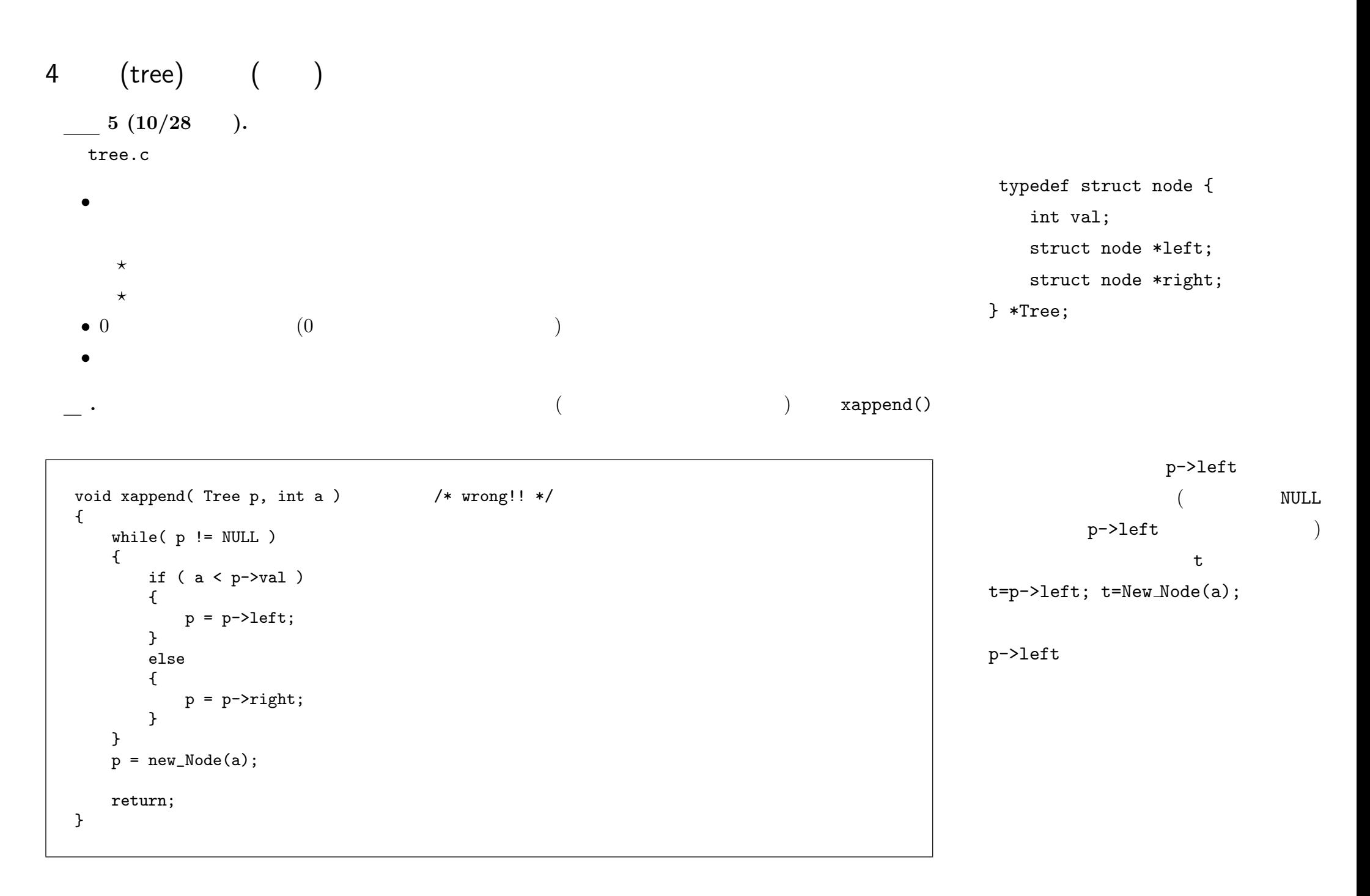

解答例 **5.1.** ちょっとすっきりしないが、関数 append() をこう書けば、前頁の注で示した誤りは回避でき

```
print_tree()
/* tree0.c 2008-10-28 */
#include <stdio.h>
#include <stdlib.h>
typedef struct node {
    int val;
    struct node *left;
    struct node *right;
} *Tree;
Tree new Node( int );
void append( Tree, int );
void print_tree( Tree );
int main( int argc, char **argv )
{
    int a;
    Tree root, target;
    root = newNode(0); /* dummy node */
    while(scan f("%d", &a), a != 0)
    \left\{ \right.append(root,a);
    }
    print_tree(root);
    return 0;
}
Tree new Node( int a )
{
    Tree t;
    t = (Tree)malloc(sizeof(struct node));
    t-\text{val} = a;
    t->left = NULL;
    t->right = NULL;
    return t;
}
                                                                       void append( Tree p, int a )
                                                                       {
                                                                           while(p := NULL)
                                                                           {
                                                                               if (a < p-\text{val})
                                                                               {
                                                                                   if (p-\lambda)eft == NULL )\left\{ \right.p-\lambdaleft = new_Node(a);
                                                                                        return;
                                                                                   }
                                                                                   else
                                                                                   {
                                                                                        p = p - \text{left};}
                                                                               }
                                                                               else
                                                                               {
                                                                                   if (p->right == NULL){
                                                                                        p\rightarrowright = new_Node(a);
                                                                                        return;
                                                                                   }
                                                                                   else
                                                                                   {
                                                                                       p = p->right;
                                                                                   \mathbf{I}}
                                                                           }
                                                                      }
                                                                                      print\_tree()
```
 $-2008$  IV ( $\therefore$  ) 31—

```
二段の後には、 バグ取りの段階では、 バグ取りの段階では、 バグ取りの段階では、 バグ取りの段階では、 バグ取りの段階では、 バグ取りの段階では、 バグ取りの段階では、 バグ取りの段階では、 これの後に、 これの後に、 バ
 void print_tree0( Tree p )
 {
     printf(" [");
     if ( p != NULL )
     {
        print_tree0(p->left);
        printf("%d", p->val);
        print_tree0(p->right);
     }
     printf("] ");
     return;
 }
 void print_tree( Tree p ) /* print except the dummy node, and then ".\ln" */
 {
     print_tree0(p->right);
     printf(\cdot,\n \cdot n);
```

```
(print\_tree()
```
. main() print\_tree(root); while loop

```
\sqrt{2\pi}✝ ✆
 => cat infile
123 45 678 90 12 345 6789 0
 => ./tree0 < infile
 [ [] 123 [] ] .
 [ [ [ ] 45 ] ] 123 ] ].
  [ [ [ ] 45 [ ] ] 123 [ [ 678 [ ] ] ] ].
  [ [ [ ] 45 [ ] 90 [ ] ] 323 [ ] 678 [ ] ][ [ [ [ [ 1 12 [ ] ] 45 [ ] 90 [ ] ] ] 123 [ ] 678 [ ] ] ] ].
  [ [ [ [] 12 [] ] 45 [ [] 90 [] ] ] 123 [ [ [] 345 [] ] 678 [] ] ] .
 [ [ [ [ ] 12 ] ] 35 ] 36 ] [ ] 90 ] ] ] [ ] 123 ] [ [ [ 1 345 ] ] 3678 [ [ 1 6789 ] ] ] ] ] .
```
 $-2008$  IV ( $\therefore$  ) 32—

return;

}

 $\frac{5.3}{\sqrt{2}}$ 

```
void append( Tree *p, int a)
{
    while( *p != NULL )
    {
        if ( a < (*)-\rightarrowval )
        {
            p = \& (( *p) - >left)}
        else
        {
            p = \& (( *p) - > right);
        }
    }
    *p = newNode(a);return;
}
```
**a** 11. Append() append() or tree0.c  $\frac{12.}{\sqrt{12}}$ 

 $0$  –  $)$ 

typedef struct term { int coeff; struct term \*next; } \*Poly;

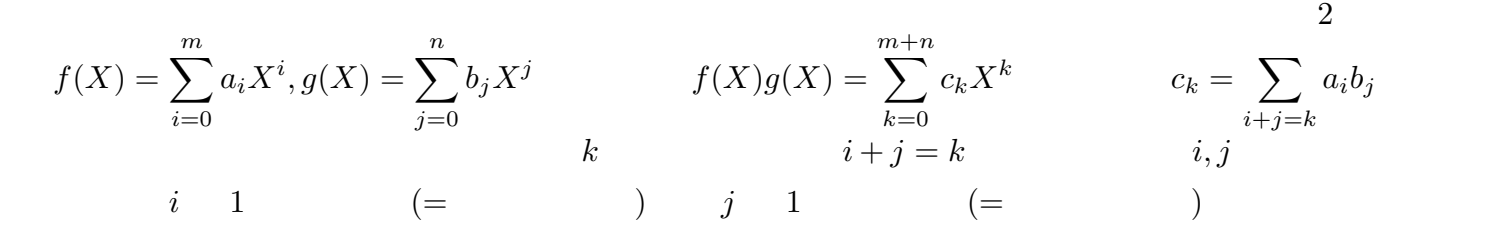

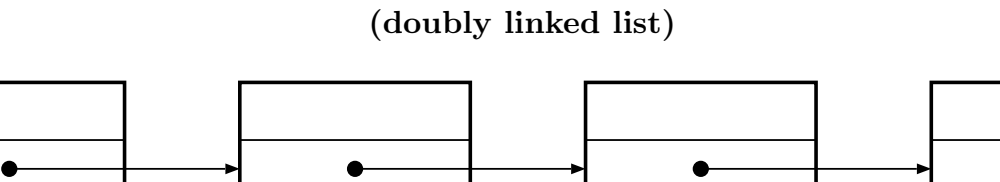

 $7:$ 

 $\mathcal{L}_{\mathcal{A}}$ 

 $-2008$  IV ( : ) 34—

 $\overline{2}$ 

 $($  ( $)$ 

 $5.0.3.$ 

- *•* 削除する節点そのものだけを指定して、節点の削除とその前後の繋ぎ直しをすること
- *•* 節点を指定して、その前に新節点を挿入すること

typedef struct term {

struct term \*next;

int coeff;

•<br>• **Panalists** 

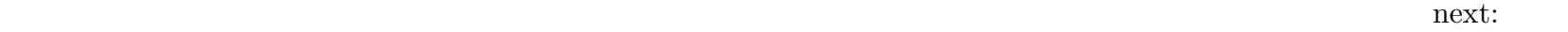

previous:

struct term \*prev; } \*Poly;

 $($ 

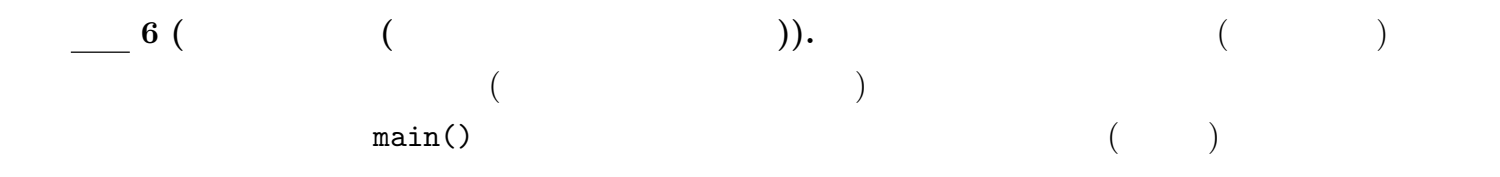

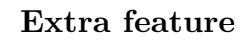

 $-2008$  IV ( : ) 35—